### **Language Arts Plans** February 8-12, 2010

### **Whole Group Introductions**

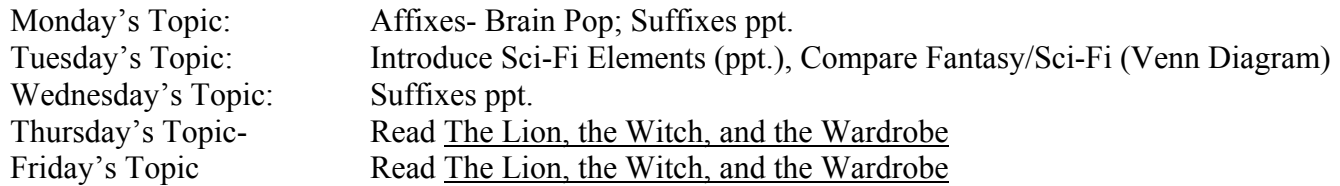

### **Literature Circles (1st and 2nd)**

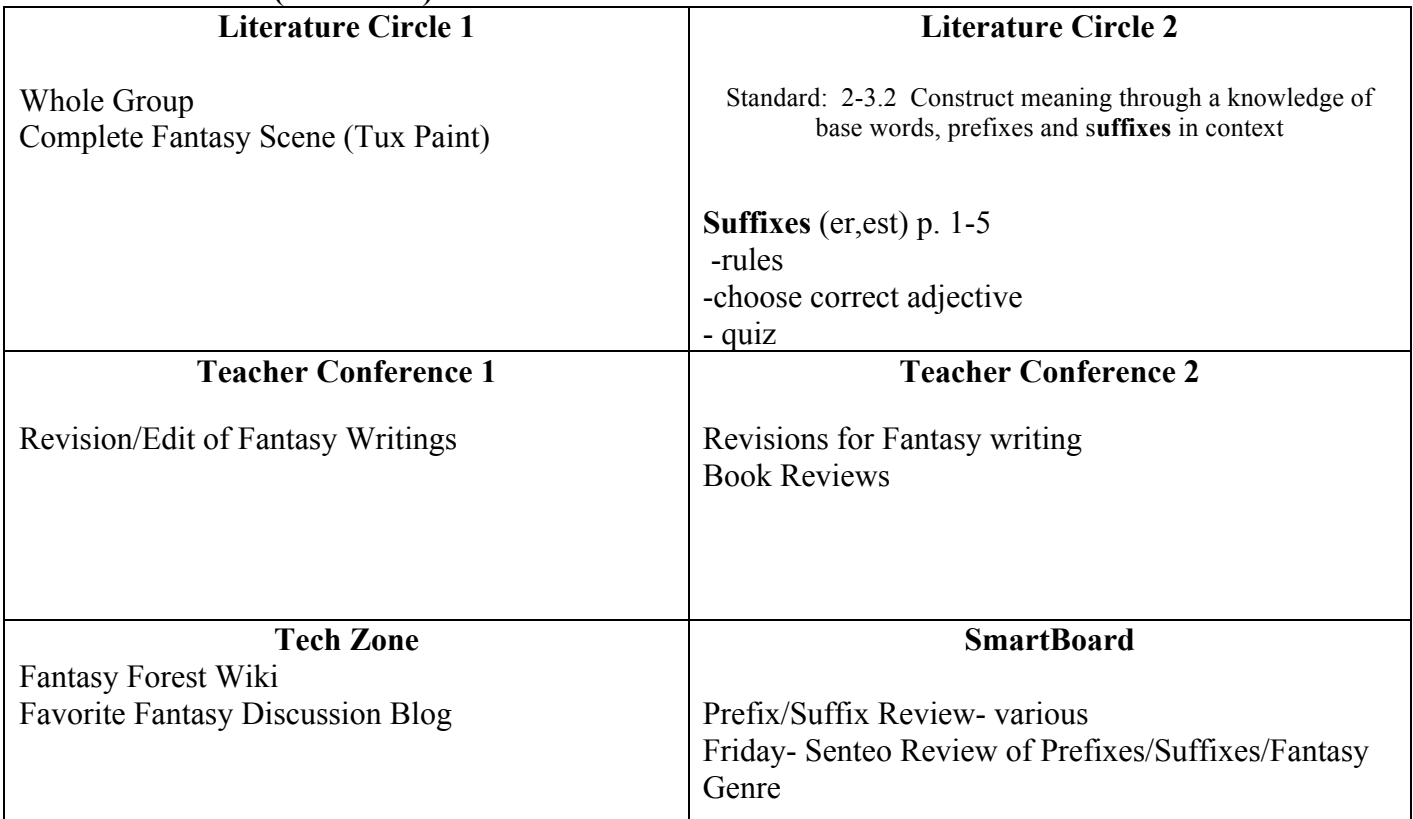

#### **Writing**

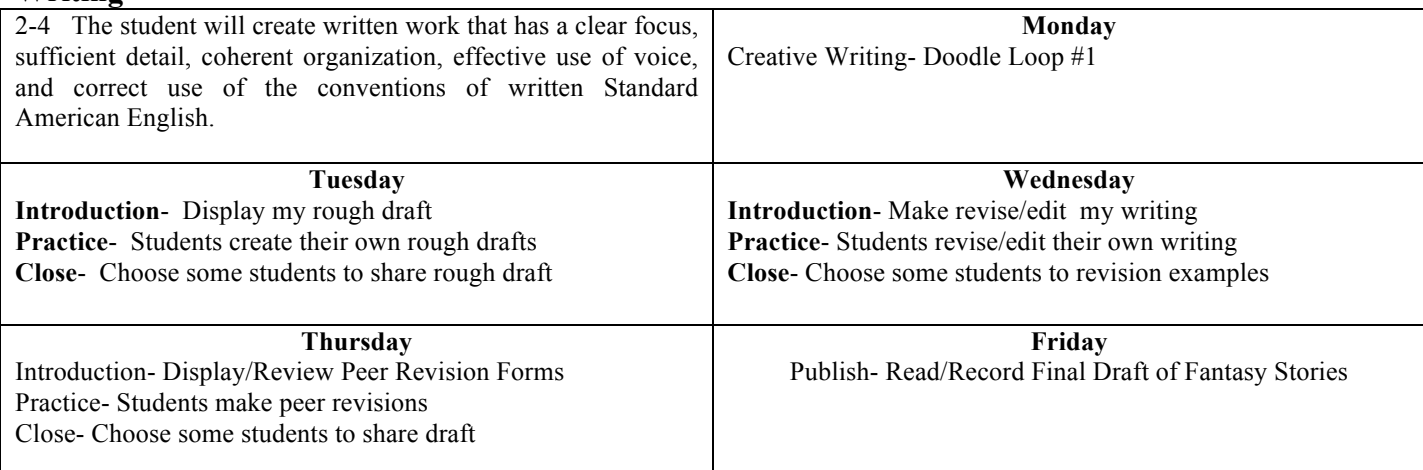

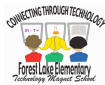

# **Weekly Schedule (changes each week)**

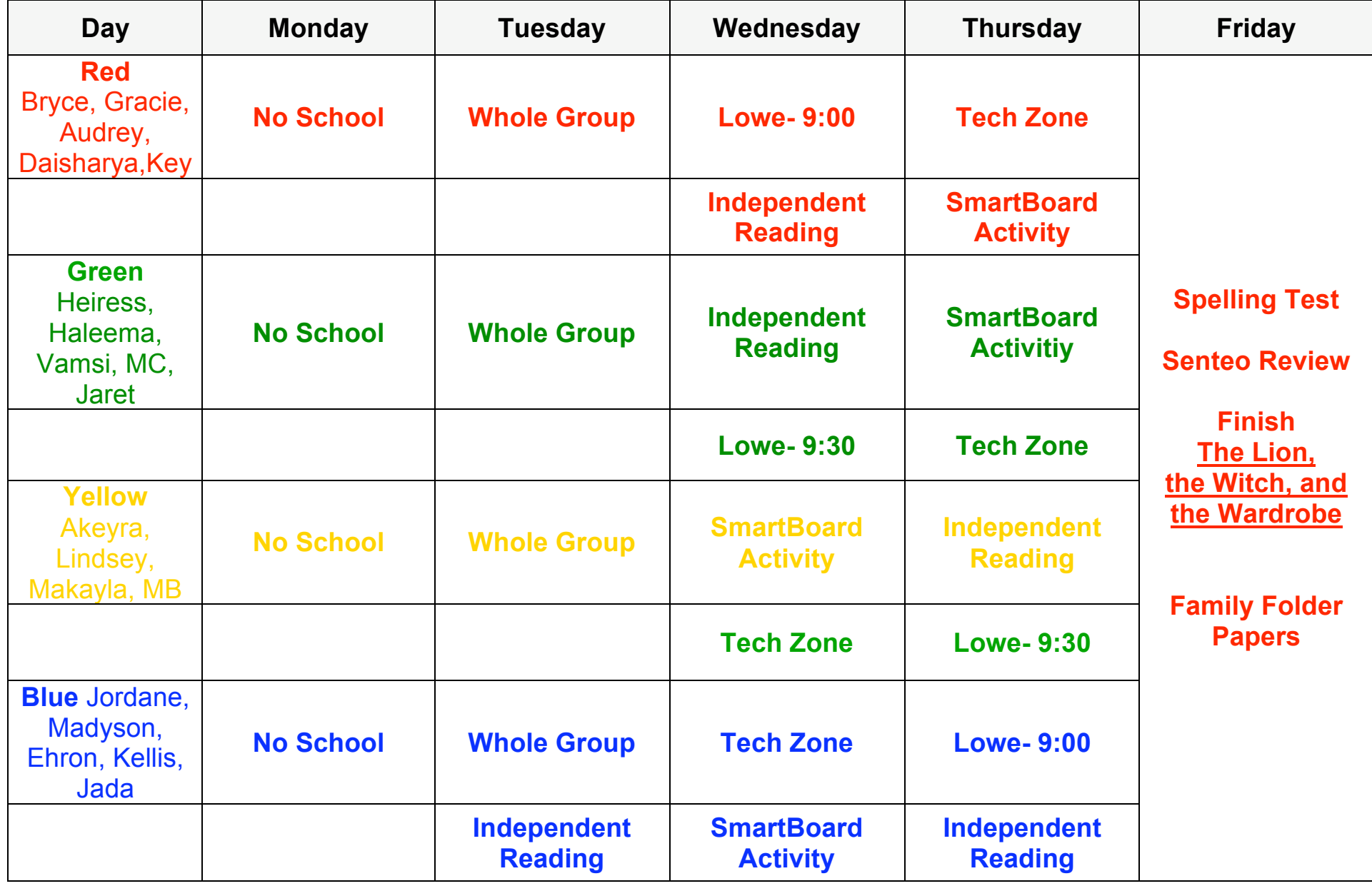

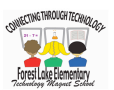

(Wiki document on BlackBoard. Students edit this to make a fantasy story, then comment on each other's work.)

## **Fantasy Forest**

**Once there was a bustling forest. Large, looming tree branches swayed in the gentle breeze. There were creatures of different shapes and sizes. There were long, slithering snakes rustling through the leaves. Fluffy brown rabbits scurried about looking for vegetables. Hungry squirrels quickly gathered nuts. Watchful owls scanned the forest for small mammals. Frightened mice hid from the powerful owls. Colorful song birds flitted about making nests for their babies. Even insects busied themselves. Hundreds of Army ants were hard at work finding food for their demanding queen. The sweet aroma of beautiful flowers filled the air. Suddenly, the wind grew stronger. Dark clouds covered the sky. First, small raindrops sprinkled the forest floor. Then, large, heavy drops pounded the ground. Animals hastily ran for cover. The bustling forest was now dark and quiet.**

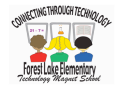

(This is what the students use as a guide at the Tech Zone.)

## **Tech Zone** Name

 Log onto Blackboard Click "**Conten**t" (in black box on the left) Click "**View**" (How could you change this non-fiction story into fantasy?) Click "**Fantasy Forest**" (on right side) Read the new Fantasy Forest story Click "**Comment**" (at the end of the story) Read Ms. Lowe's comment Write a comment about your opinion of the new story Click "**Add Comment**" Read least one other comment by clicking "Comments" Whose comment did you read?

 Click "**Discussions**" (in black box on the left) Click "**Favorite Fantasy**" Read Ms. Lowe's answer Click "**Create Thread**" (blue button) Write your own answer Click "**Submit**" (blue button) Read at least two other answers and comment on them

I commented to  $\qquad \qquad$  and  $\qquad \qquad$ 

 $\mathcal{L}_\text{max}$  and  $\mathcal{L}_\text{max}$  and  $\mathcal{L}_\text{max}$  and  $\mathcal{L}_\text{max}$  and  $\mathcal{L}_\text{max}$  and  $\mathcal{L}_\text{max}$ 

**\*\*\***If you finish before the bell rings,

Go to Bookflix ( username: Forest 1 password: eagle ) Choose a fantasy story to read or watch.

 $\mathcal{L}_\text{max}$  , and the contract of the contract of the contract of the contract of the contract of the contract of the contract of the contract of the contract of the contract of the contract of the contract of the contr

Title: \_\_\_\_\_\_\_\_\_\_\_\_\_\_\_\_\_\_\_\_\_\_\_\_\_\_\_\_\_\_\_\_\_\_\_\_\_\_\_\_\_\_\_\_\_\_\_\_\_\_\_\_\_\_\_

What makes it a fantasy?

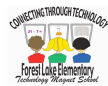